# <span id="page-0-0"></span>Android - Les fondamentaux

#### Jérémy S. Cochoy

#### INRIA Paris-Saclay | jeremy.cochoy@gmail.com

Mars 2017

Jérémy S. Cochoy (INRIA Paris-Saclay | jeremy.com) [Android - Les fondamentaux](#page-18-0) Mars 2017 1 / 19

 $\blacksquare$ 

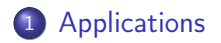

## [Le manifest](#page-12-0)

[L'hello world Android](#page-14-0)

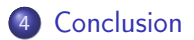

4 D F

Votre nouveau livre de chevet.

https ://developer.android.com/guide/index.html

Jérémy S. Cochoy (INRIA Paris-Saclay | jeremy.com) [Android - Les fondamentaux](#page-0-0) Mars 2017 3 / 19

 $\leftarrow$ 

 $QQQ$ 

## <span id="page-3-0"></span>Qu'est-ce qu'une application ?

- Les applications android sont écrite en Java
- Le SDK créer un fichier APK (Android Package)

- <span id="page-4-0"></span>• Un système multi-utilisateur, un user par app.
- Les fichiers de l'app ne sont accessible que par cet user.
- Chaque processus a sa propre VM.

Pour accéder à d'autres fichiers, une app requière des privilèges.

#### <span id="page-5-0"></span>Les composants

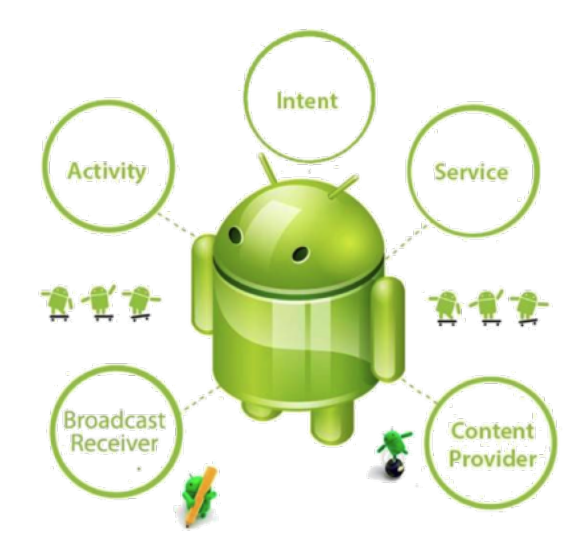

Jérémy S. Cochoy (INRIA Paris-Saclay | jeremy.com) [Android - Les fondamentaux](#page-0-0) Mars 2017 6 / 19

 $299$ 

 $\Rightarrow$ 

メロト メタト メミト メ

<span id="page-6-0"></span>Les composants sont les blocks élémentaires. Certains sont les entrypoint de l'application. Il y à 4 type de composants :

- Activities
- Services
- Content providers
- Broadcast receivers

### <span id="page-7-0"></span>**Activities**

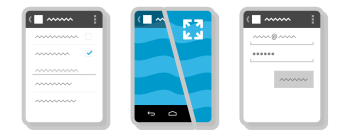

Une activité est un écran avec une interface utilisateur. Ex : liste des mails, affichage d'un e-mail, etc.

Une app peux lancer l'activité d'une autre app. Ex : appareil photo.

Une activité est implémenté comme une sous classe d'Activity.

Jérémy S. Cochoy (INRIA Paris-Saclay | jeremail.com) [Android - Les fondamentaux](#page-0-0) Mars 2017 8 / 19

4 **D** F

<span id="page-8-0"></span>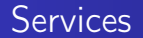

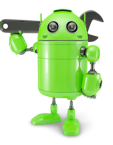

Un service est un composant qui s'exécute en arrière plan. Ex : musique, facebook messenger, etc.

Un service est une instance d'une sous classe de Service.

つひひ

#### [Applications](#page-9-0)

#### <span id="page-9-0"></span>Content providers

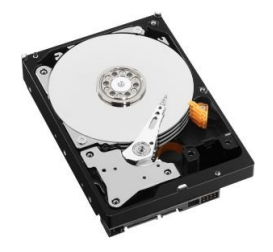

Gère un ensemble de données partagé entre des applications. FS, SQLite, Cloud...

Ex : Les contactes de l'utilisateur.

Un fournisseur de contenu est implémenté comme une sous classe de ContentProvider. Cette classe doit implémenter une API.

 $\blacksquare$ 

<span id="page-10-0"></span>Un Broadcast receiver est un composant qui répond aux messages émis par le système, à l'intention de toute les applications. Une application peux aussi émettre un message.

Ex : Batterie faible, écran en veille, photo prise...

En général, un broadcast receiver est un composant léger dont le seul but est de lancer une autre tache qui s'occupera du traitement (service, ou activité).

Un broadcast receiver est implémenté comme sous classe de BroadcastReceiver. Chaque message est délivrer sous la forme d'un objet Intent.

## <span id="page-11-0"></span>Appeler un composant

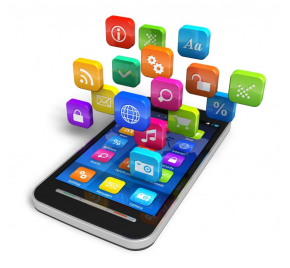

- Une app peux appeler le composant d'une autre app.
- Chaque composant s'exécute dans l'app à laquelle il appartiens.
- Il n'existe donc pas de main() comme dans d'autres applications.

つひひ

# <span id="page-12-0"></span>A quoi sert le fichier manifest ?

- Liste les permissions requise pour exécuter l'application (liste de contactes, internet, appareille photo, ...)
- Déclare l'API minimal sous la quel l'application peux s'exécuter
- Déclare les fonctionnalités matériel requise/utilisé par l'application (bluetouth, multitouch, ...)
- Bibliothèques utilisés (ex : Google Maps library)
- Liste les composants de l'application
- et encore d'autres choses...

#### <span id="page-13-0"></span>Un manifest

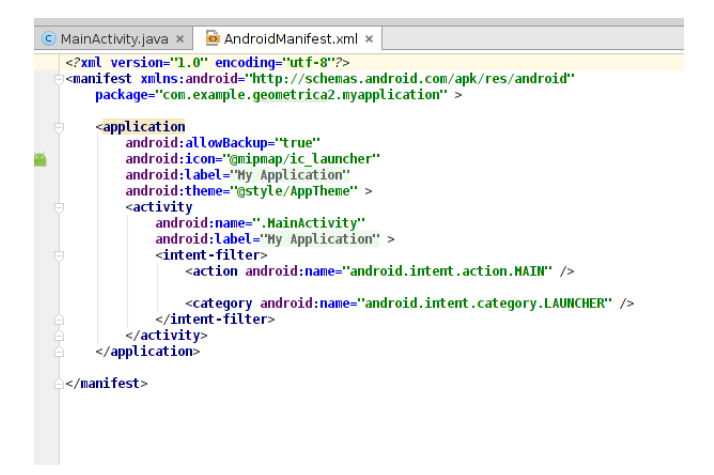

**∢ ロ ▶ 〈 何** 

 $\sim$  $-4$ ÷  $\rightarrow$   $QQ$ 

#### <span id="page-14-0"></span>Positionnement des composants

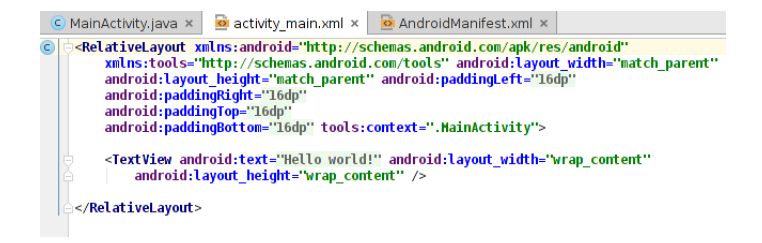

#### La construction de l'UI se fait via un document XML

Les composants s'agencent "automatiquement" (Vertical / Horizontal Layout, gravity, match\_parent et wrap\_content).

4 **D** F

#### <span id="page-15-0"></span>Une activité

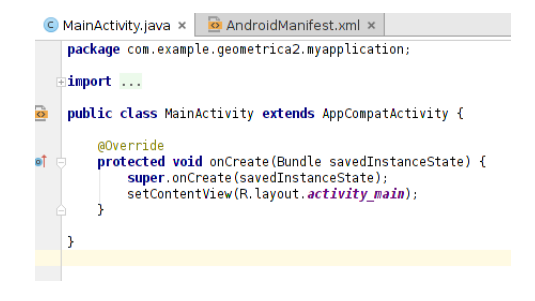

Ici, l'activité "charge" l'interface depuis le fichier XML à sa création.

4 **D** F

I

## <span id="page-16-0"></span>Arborescence

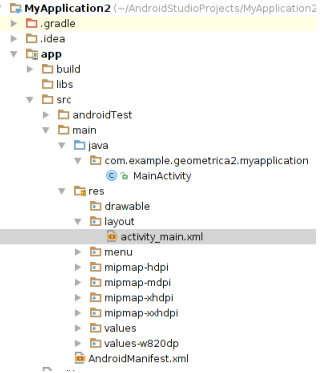

On trouve le fichier manifest.xml, l'implémentation de l'activité.

Les ressources contiennent les textes, les interfaces (layout), les images (drawable)...

Jérémy S. Cochoy (INRIA Paris-Saclay | jeremail.com) [Android - Les fondamentaux](#page-0-0) Mars 2017 17 / 19

#### <span id="page-17-0"></span>Assez parler...

Maintenant codons !

#### Pour commencer...

https ://developer.android.com/training/basics/firstapp/building-ui.html

4 D F

<span id="page-18-0"></span>Pour me contacter : jeremy.cochoy@gmail.com, merci et à bientôt.

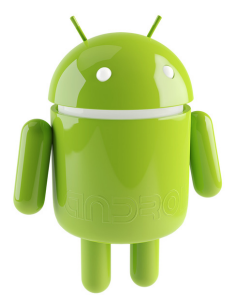

 $\blacksquare$